**УТВЕРЖДАЮ** Директор БУК «Музейно-выставочный<br>комплекс «Моя история» О.А. Безродная «18» embage 2021 года

## ПЛАН

ä,

## по устранению недостатков, выявленных в ходе независимой оценки качества условий оказания услуг, БУК Омской области «Музейно-выставочный комплекс «Моя история» на 2021 год

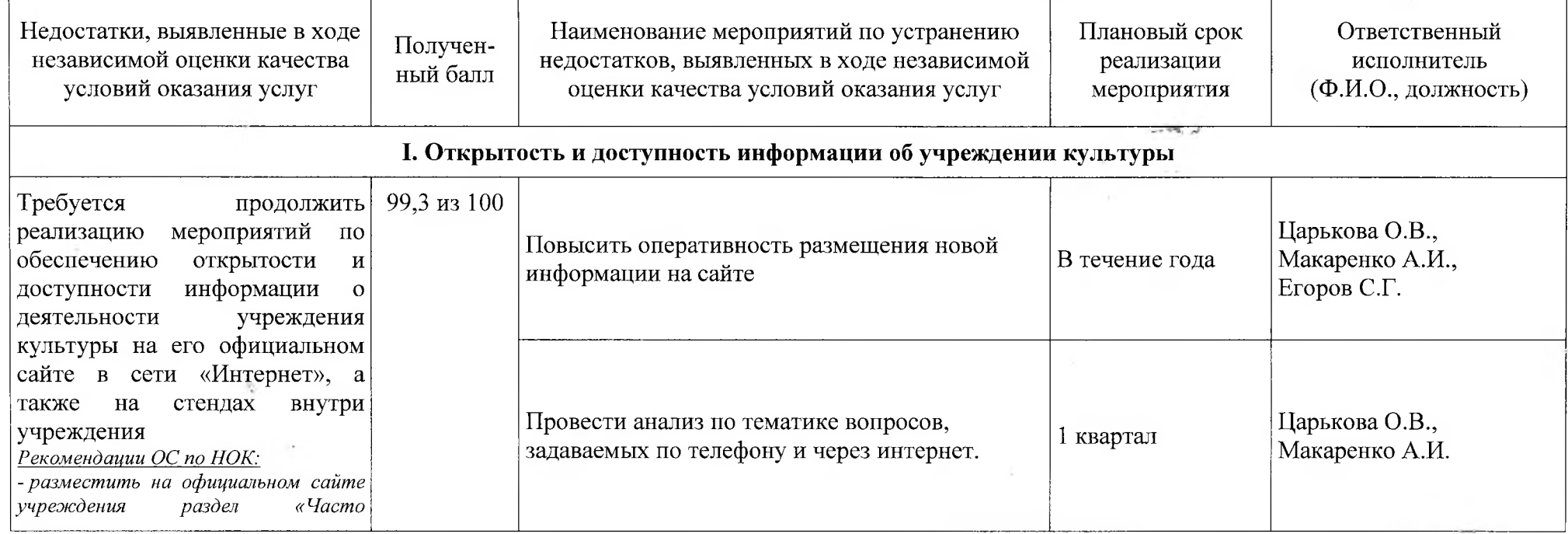

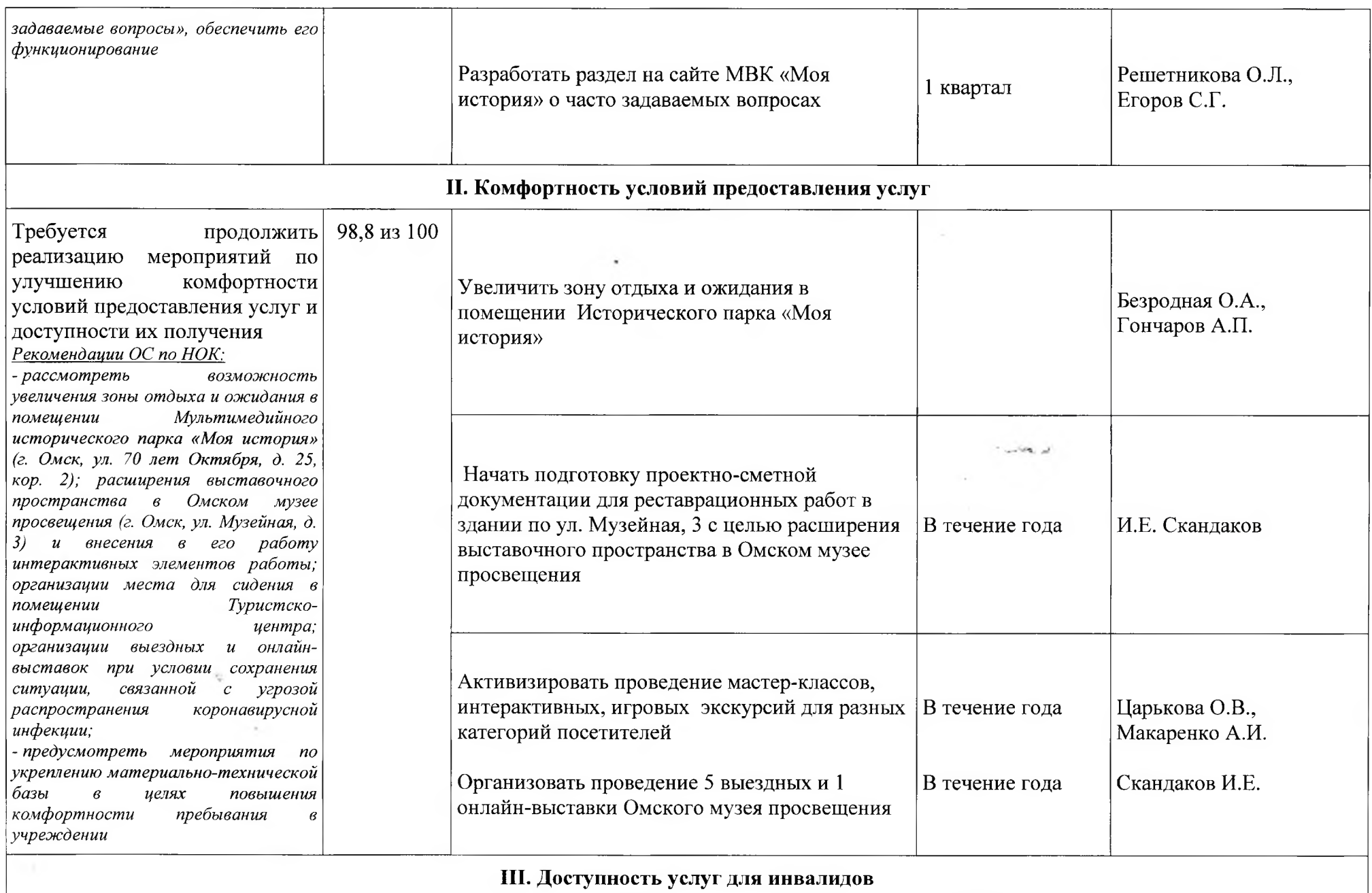

 $\overline{2}$ 

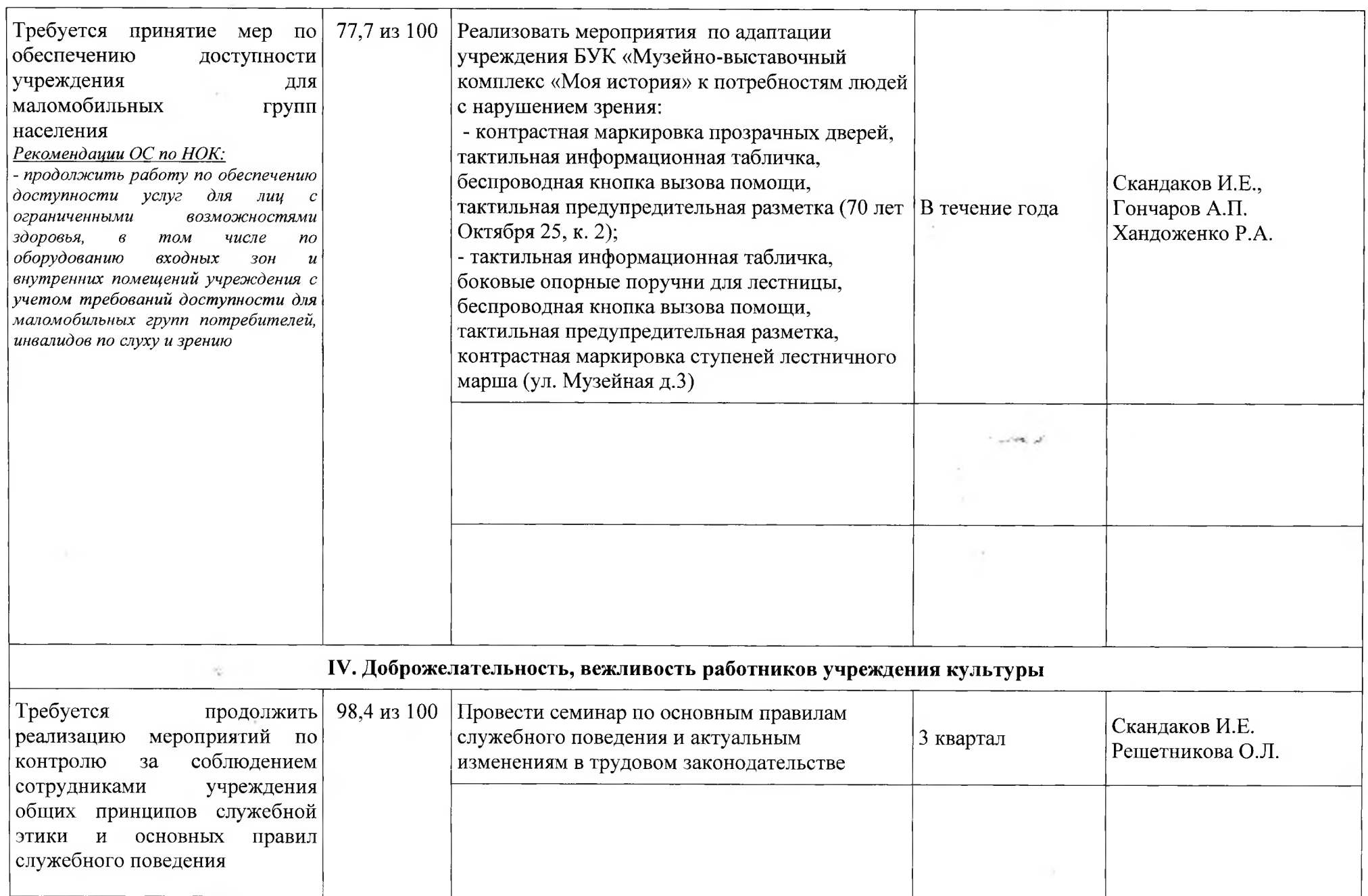

 $\blacksquare$ 

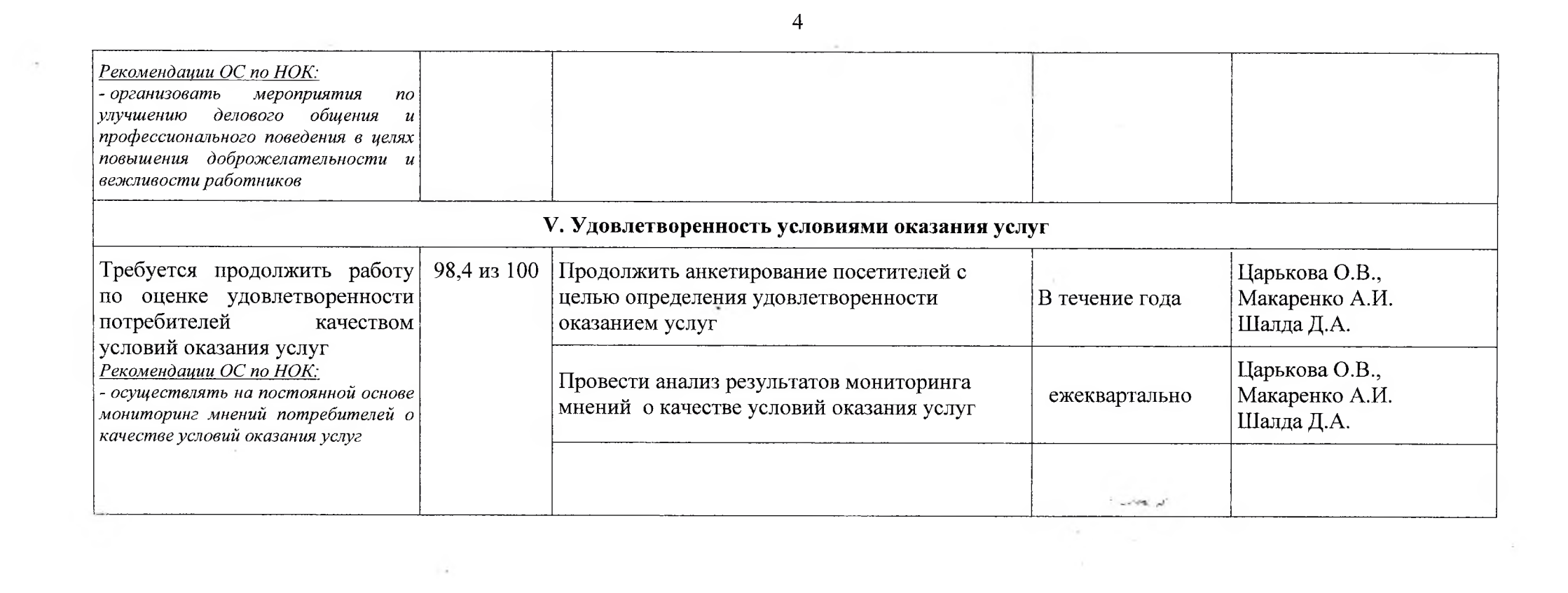

 $\alpha = 0.01$  and  $\alpha = 0.01$  . The set of  $\alpha = 0.01$